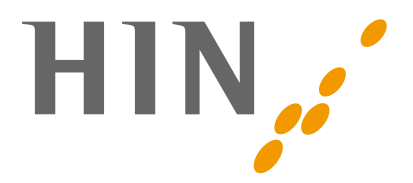

## **Spécifications techniques**

## **Windows**

Versions de systèmes: Windows 7, Windows 8.x et Windows 10

Navigateur Web recommandé: Internet Explorer, Google Chrome, Mozilla Firefox et Microsoft Edge Programmes de messagerie recommandés: Outlook dès 2013, Mozilla Thunderbird et Windows Mail

## **macOS**

Versions de systèmes: macOS 10.12, 10.13, 10.14 et 10.15

Navigateur Web recommandé: Safari, Google Chrome et Mozilla Firefox

Programmes de messagerie recommandés: Outlook dès 2013, Mozilla Thunderbird et Apple Mail

## **Linux**

Distributions Linux recommandées:

CentOS, Ubuntu et Solaris (Autres distributions Linux peuvent être également utilisées)